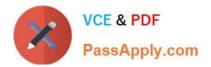

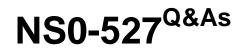

NetApp Certified Implementation Engineer - Data Protect

# Pass NetApp NS0-527 Exam with 100% Guarantee

Free Download Real Questions & Answers **PDF** and **VCE** file from:

https://www.passapply.com/ns0-527.html

100% Passing Guarantee 100% Money Back Assurance

Following Questions and Answers are all new published by NetApp Official Exam Center

Instant Download After Purchase

100% Money Back Guarantee

- 😳 365 Days Free Update
- 800,000+ Satisfied Customers

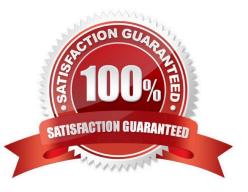

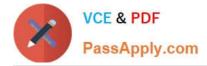

# **QUESTION 1**

You have an environment with multiple database servers that are performing scheduled nightly dumps. These dumps vary in both the time to complete and the size of data produced. Youneed to ensure that there is always enough room in the

volume for the data and that a nightly SnapMirror update does not take place until the database dump process is complete.

In this scenario, which NetApp tool ensures that this process is completed every night?

- A. OnCommand Unified Manager
- B. OnCommand Insight
- C. OnCommand Workflow Automation
- D. OnCommand System Manager

Correct Answer: D

## **QUESTION 2**

A storage administrator is reviewing NAS volume spaceallocation and is concerned that the Snapshot copies that are recently created to protect the volumes are not storing the data from the volumes. One volume contains over 20 GB of data, although the latest SnapShot copy contains only 198 KB of data.

In this scenario, which statement is true?

A. ONTAP references metadata when creating Snapshot copies instead of copying data blocks.

B. The Snapshot policy is defined to create the Snapshot copy with only the most recent data changes.

C. ONTAP uses data from all Snapshot copies when restoring of the volume is necessary.

D. The Snapshot copies are created by using a background process that takes time to build.

Correct Answer: A

#### **QUESTION 3**

You want to set up an important management solution that must comply with FIPS 140-2. The solution should support a multi-clusters environment and should provide centralized management of the encryption keys.

In this scenario, which solution accomplishes the task?

A. NetApp Storage Encryption (NSE)with external key management using the Key Management Interoperability Protocol (KMIP)

B. NetApp Volume Encryption (NVE) with onboard key manager using the Key Management Interoperability Protocol (KMIP)

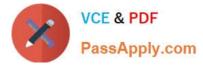

C. NetApp Storage Encryption (NSE) with onboard keymanager using the Key Management Interoperability Protocol (KMIP)

D. NetApp Volume Encryption (NVE) with external key management server using the Key Management Interoperability Protocol (KMIP)

Correct Answer: D

# **QUESTION 4**

Click the Exhibit button.

| Priority | Category                    | Bus Type  | Mktg Part No. | Mfg Part No | Description                       | Optional Module | Supported Speed(s)                      | Min ONTAP                                     | Max Qty | Priority Slot<br>Assignment       |
|----------|-----------------------------|-----------|---------------|-------------|-----------------------------------|-----------------|-----------------------------------------|-----------------------------------------------|---------|-----------------------------------|
| 1        | NVRAM                       | IO Module | X93140A       | 111-03190   | NVRAM10 32GB                      | Not supported   |                                         | 9.1RC2. 9.2RC1<br>9.3RC1. 9.4RC1.<br>9.5RC1.  | 1       | 6                                 |
| 2        | Networking                  | IO Module | X91440A       | 111-02590   | 2ր 40GbF NIC Հս Օր                | OSPF Optional   | FTH: 10/40 Gbps                         | 9.1RC2. 9.2RC1.<br>9.3RC1. 9.4RC1.<br>9.5RC1. | 8       | 4, 6, 9, 1, 10, 2,<br>11, 3, 7, 5 |
| 3        | Block Access                | IO Module | X91135A       | 111-03789   | 4p 32Gb FC SFP+Op                 | SFP+ Included   | FC: 8/16/32 Gbps<br>FC-NVMe: 16/32 Gbps | 9.3RC1. 9.4RC1.<br>9.5RC1.                    | 8       | 9, 1, 10, 2, 11,<br>3, 7, 8       |
| 4        | Block Access                | IO Module | X91134A       | 111-03431   | 2 p 32Gb FC Op                    | SFP+ Included   | FC: 8/16/32 Gbps<br>FC-NVMe: 16/32 Gbps | 9.1RC2. 9.2RC1.<br>9.3RC1. 9.4RC1.<br>9.5RC1. | 8       | 9, 1, 10, 2, 11,<br>3, 7, 5, 8    |
| 5        | Performance<br>Acceleration | IO Module | X9170A        | 111-00421   | Flash Cache.1.0TB<br>NVMe, Module | Not supported   |                                         | 9.1RC2. 9.2RC1.<br>9.3RC1. 9.4RC1.<br>9.5RC1. | 2       | 61, 62                            |
| 6        | Performance<br>Acceleration | IO Module | X9172A        | 108-00423   | Flash Cache.4.0TB<br>NVMe, Module | Not supported   |                                         | 9.1RC2. 9.2RC1<br>9.3RC1. 9.4RC1.<br>9.5RC1.  | 2       | 61, 62                            |
| 7        | Block Access                | IO Module | X91143A       | 111-02397   | 4p 16Gb 10Gb UTA2<br>Cu Op        | SFP+ Optional   | ETH: 1/10 Gbps<br>FC: 4/8/16 Gbps       | 9.1RC2. 9.2RC1.<br>9.3RC1. 9.4RC1.<br>9.5RC1. | 8       | 9, 1, 10, 2, 11,<br>3, 7, 5, 8    |
| 8        | Networking                  | IO Module | X91143A       | 111-02397   | 4p 16Gb 10Gb UTA2<br>Cu Op        | SFP+ Optional   | ETH: 1/10 Gbps<br>FC: 4/8/16 Gbps       | 9.1RC2. 9.2RC1.<br>9.3RC1. 9.4RC1.<br>9.5RC1. | 8       | 9, 1, 10, 2, 11,<br>3, 7, 5, 8    |
| 9        | Networking                  | IO Module | X91120A       | 111-02399   | 4p 10GBASE-⊺ NIC                  | Not supported   | ETH: 1/10 Gbps                          | 9.1RC2. 9.2RC1.<br>9.3RC1. 9.4RC1.<br>9.5RC1. | 8       | 9, 1, 10, 2, 11,<br>3, 7, 5, 8    |
| 10       | Storage                     | IO Module | X91135A       | 111-03789   | 4p 32Gb FC SFP* Op                | SFP+ Included   | FC: 8/16/32 Gbps<br>FC-NVMe: 16/32 Gbps | 9.3RC1. 9.4RC1.<br>9.5RC1.                    | 8       | 9, 1, 10, 2, 11,<br>3, 7, 8       |
| 11       | Storage                     | IO Module | X91143A       | 111 02397   | 4p 16 Gb 10Gb UTA2<br>Cu Op       | SFP · Optional  | ETH: 1/10 Gbps<br>FC: 4/8/16 Gbps       | 9.1RC2. 9.2RC1.<br>9.3RC1. 9.4RC1.<br>9.5RC1. | 8       | 9, 1, 10, 2, 11,<br>3, 7, 5, 8    |

Supported Adapter Cards - FAS9000 (Single Chassis HA Pair (FAS9000A)) 9.5 ONTAP

A customer needs to add an additional X91143A card into a FAS9000 to allow mirroring between theproduction system and the disaster recovery FAS9000 platform. Slots 1, 4, 6, 8, and 9 have cards in them. Referring to the exhibit, in which slot should you install the card?

A. 5

B. 10

C. 3

D. 7

Correct Answer: D

## **QUESTION 5**

You want to determine the amount of cold data that can be tiered from a FabricPool- enabled aggregate. In thisscenario, which feature satisfies this requirement?

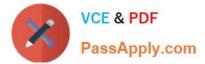

- A. Inactive Data Reporting
- B. Information Lifecycle Management
- C. Object Store Profiler
- D. Auto Balance

Correct Answer: A

First available in ONTAP 9.4, inactive data reporting (IDR) is an excellent tool for determining the amount of inactive (cold) data that can be tiered from an aggregate. IDR is enabled by default on FabricPool aggregates. More important, you can enable it on non-FabricPool aggregates by using the ONTAP CLI, to get visibility on how much youcan gain by deploying FabricPool.

NS0-527 Practice Test

NS0-527 Exam Questions

NS0-527 Braindumps